The REG procedure fits linear regression models by least-squares. Subsets of independent variables that ~best~ predict the dependent or response variable can be determined by various model-selection methods.

PROC REG performs the following regression techniques with flexibility: (some omitted here, jh)

- provides nine model-selection methods
- generates scatter plots of data and various statistics
- "paints" or highlights scatter plots
- produces partial regression leverage plots
- computes collinearity diagnostics
- prints predicted values, residuals, studentized residuals, confidence limits, and influence statistics and can output these items to a SAS data set
- performs weighted least-squares regression.

Nine model-selection methods are available in PROC REG. The simplest method is also the default, where REG fits the complete model you specify. The other eight methods involve various ways of including or excluding variables from the model. These methods are specified with the SELECTION= option in the MODEL statement. The methods are identified below and explained in detail in **Model-Selection Methods** later in this chapter.

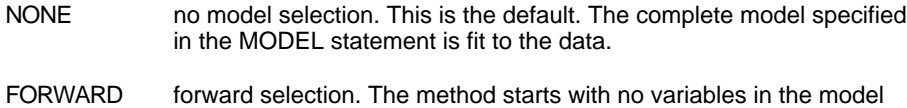

- and adds variables.
- BACKWARD backward elimination. The method starts with all variables in the model and deletes variables.
- STEPWISE stepwise regression. This is similar to FORWARD except that variables already in the model do not necessarily stay there.
- MAXR forward selection to fit the best one-variable model, the best two-variable model, and so on. Variables are switched so that R2 is maximized.
- MINR similar to MAXR, except that variables are switched so that the increase in R2 from adding a variable to the model is minimized.
- RSQUARE finds a specified number of models with the highest R2 in a range of model sizes.
- ADJRSQ finds a specified number of models with the highest adjusted R2 in a range of model sizes.
- CP finds a specified number of models with the lowest Cp in a range of model sizes.

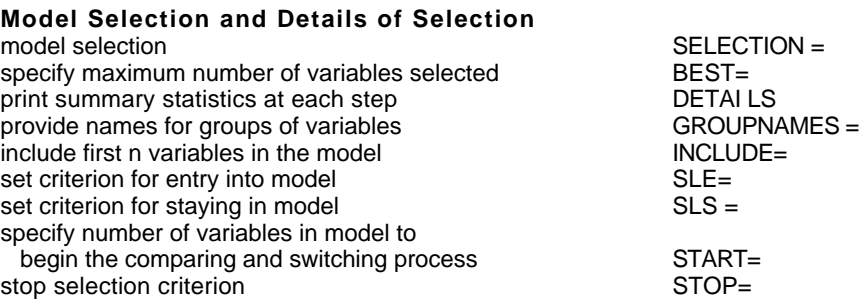

## **Options for RSQUARE, ADJRSQ, and CP Model Selection**

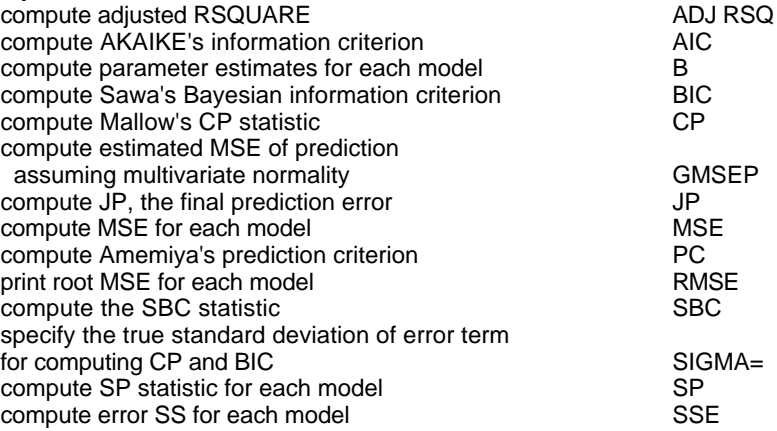

**The following options** are available in the **MODEL statement** after a slash (/): ...

SELECTION = name specifies the method used to select the model, where name can be FORWARD (or F), BACKWARD (or B), STEPWISE, MAXR, MINR, RSQUARE, ADJRSQ, CP, or NONE (use the full model). The default method is NONE. Only one method can be specified in a MODEL statement. If you want to use several methods, you must use separate model statements for each method. See **Model-Selection Methods** for a description of each method.

# SLENTRY=value

...

...

### SLE =value

specifies the significance level for entry into the model used in the FORWARD and STEPWISE methods. The defaults are 0.50 for FORWARD and 0.15 for STEPWISE.

## SLSTAY=value

## SLS =value

specifies the significance level for staying in the model used in the BACKWARD and STEPWISE methods. The defaults are 0.10 for BACKWARD and 0.15 for STEPWISE.

## **Options** in the **MODEL statement** after a slash (/): **continued...**

## BEST=

is used with the RSQUARE, ADJRSQ, and CP model-selection methods. If SELECTION= CP or SELECTION= ADJRSQ is specified, the BEST= option specifies the maximum number of subset models to be printed or output to the OUTEST= data set. For SELECTION= RSQUARE, the BEST= option requests the maximum number of subset models for each size.

If the BEST= option is used without the B option (printing estimated regression coefficients), the variables in each MODEL are listed in order of inclusion instead of the order in which they appear in the MODEL statement.

If the BEST= option is omitted and the number of regressors is fewer than 11, all possible subsets are evaluated. If the BEST= option is omitted and the number of regressors is greater than ten, the number of subsets seiected is at most equal to the number of regressors. A small value of the BEST= option greatly reduces the CPU time required for large problems.

## CP

computes Mallows' Cp statistic for each model selected (Mallows 1973; Hocking 1976). This option is available in the RSQUARE, ADJRSQ, and CP modelselection methods only.

## DETAILS

produces a table of statistics for entry and removal for each variable at each step in the model-building process. This option is available only in the BACKWARD, FORWARD, and STEPWiSE methods. The statistics produced include the tolerance,  $R^2$ , and F statistic that results if each variable is added to the model, or the partial and model  $R^2$  that results if the variable is deleted from the model.

## INCLUDE =*n*

forces the first *n* independent variables listed in the MODEL statement to be included in all models. The selection methods are performed on the other variables in the MODEL statement. The INCLUDE= option is not available with SELECTION=NONE.

## STOP= *s*

causes REG to stop when it has found the ~'best" s-variable model, where s is the STOP value. For the RSQUARE, ADJRSQ, and CP methods, STOP=s specifies the largest number of regressors to be reported in a subset model. For the MAXR and MINR methods, STOP=s specifies the largest number of regressors to be included in the model.The default setting for the STOP= option is the number of variables in the MODEL statement. This option can only be used with the MAXR, MINR, RSQUARE, ADJRSQ and CP methods.

# **Model-Selection Methods**

The nine methods of model selection implemented in PROC REG are specified with the SELECTION= option in the MODEL statement. Each method is discussed below.

# **Full Model Fitted (NONE)**

This method is the default and provides no model selection capability. The complete model specified in the MODEL statement is used to fit the model. For many regression analyses, this may be the only method you need.

## **Forward Selection (FORWARD)**

The forward-selection technique begins with no variables in the model. For each of the independent variables, FORWARD calculates F statistics that reflect the variable's contribution to the model if it is included. The p-values for these *F* statistics are compared to the SLENTRY= value that is specified in the MODEL statement (or to 0.50 if the SLENTRY= option is omitted). If no *F* statistic has a significance level greater than the SLENTRY= value, FORWARD stops. Otherwise, FORWARD adds the variable that has the largest *F* statistic to the model. FORWARD then calculates *F* statistics again for the variables still remaining outside the model, and the evaluation process is repeated. Thus, variables are added one by one to the model until no remaining variable produces a significant *F* statistic. Once a variable is in the model, it stays.

## **Backward Elimination (BACKWARD)**

The backward-elimination technique begins by calculating statistics for a model, including all of the independent variables. Then the variables are deleted from the model one by one until all the variables remaining in the model produce *F* statistics significant at the SLSTAY= level specified in the MODEL statement (or at the 0.10 Ievel if the SLSTAY= option is omitted). At each step, the variable showing the smallest contribution to the model is deleted.

## **Stepwise (STEPWISE)**

The stepwise method is a modification of the forward-selection technique and differs in that variables already in the model do not necessarily stay there. As in the forward-selection method, variables are added one by one to the model, and the F statistic for a variable to be added must be significant at the SLENTRY= level. After a variable is added, however, the stepwise method looks at all the variables already included in the model and deletes any variable that does not produce an *F* statistic significant at the SLSTAY= level. Only after this check is made and the necessary deletions accomplished can another variable be added to the model. The stepwise process ends when none of the variables outside the model has an *F* statistic significant at the SLENTRY= level and every variable in the model is significant at the SLSTAY= level, or when the variable to be added to the model is the one just deleted from it.

## **Model-Selection Methods ... continued**

## **Maximum R<sup>2</sup> Improvement (MAXR)**

The maximum  $R^2$  improvement technique does not settle on a single model. Instead, it tries to find the "best" one-variable model, the ~best~ two-variable model, and so forth, although it is not guaranteed to find the model with the largest  $R^2$  for each size.

The MAXR method begins by finding the one-variable model producing the highest  $R^2$ . Then another variable, the one that yields the greatest increase in  $\bar{R}^2$ , is added. Once the two-variable model is obtained, each of the variables in the model is compared to each variable not in the model. For each comparison, MAXR determines if removing one variable and replacing it with the other variable increases  $R^2$ . After comparing all possible switches, MAXR makes the switch that produces the largest increase in R<sup>2</sup>. Comparisons begin again, and the process continues until MAXR finds that no switch could increase  $R^2$ . Thus, the two-variable model achieved is considered the "best" two-variable model the technique can find. Another variable is then added to the model, and the comparing-and-switching process is repeated to find the "best" three-variable model, and so forth.

The difference between the STEPWiSE method and the MAXR method is that all switches are evaluated before any switch is made in MAXR. In the STEPWISE method, the ~worst~ variable can be removed without considering what adding the ~best~ remaining variable might accomplish. MAXR may require much more computer time than STEPWISE.

### **Minimum R<sup>2</sup> Improvement (MINR)**

The MINR method closely resembles MAXR, but the switch chosen is the one that produces the smallest increase in  $R^2$ . For a given number of variables in the model, MAXR and MINR usually produce the same ~best~ model, but MINR considers more models of each size.

## **R<sup>2</sup> Selection (RSQUARE)**

The RSQUARE method finds subsets of independent variables that best predict a dependent variable by linear regression in the given sample. You can specify the largest and smallest number of independent variables to appear in a subset and the number of subsets of each size to be selected. The RSQUARE method can efficiently perform all possible subset regressions and print the models in decreasing order of  $R<sup>2</sup>$  magnitude within each subset size. Other statistics are available for comparing subsets of different sizes. These statistics, as well as estimated regression coefficients, can be printed or output to a SAS data set.

The subset models selected by RSQUARE are optimal in terms of  $R^2$  for the given sample, but they are not necessarily optimal for the population from which the sample was drawn or for any other sample for which you may want to make predictions. If a subset model is selected on the basis of a large  $R^2$  value or any other criterion commonly used for model selection, then all regression statistics computed for that model under the assumption that the model is given a priori, including all statistics computed by REG, are biased.

*While the RSQUARE method is a useful tool for exploratory model building, no statistical method can be relied on to identify the ~true~ model. Effective model building requires substantive theory to suggest relevant predictors and plausible functional forms for the model. italics added by j.h . and a.n. .*

The RSQUARE method differs from the other selection methods in that RSQUARE always identifies the model with the largest  $R^2$  for each number of variables considered. The other selection methods are not guaranteed to find the model with the largest R2 . RSQUARE requires much more computer time than the other selection methods, so a different selection method such as STEPWISE is a good choice when there are many independent variables to consider.

## **Adjusted R<sup>2</sup> Selection (ADJRSQ)**

This method is similar to RSQUARE, except that the adjusted  $R^2$  statistic is used as the criterion for selecting models, and the method finds the models with the highest adjusted  $R^2$  within the range of sizes.

## **Mallows' Cp Selection (CP)**

This method is similar to ADJRSQ, except that Mallow's Cp statistic is used as the criterion for model selection.

### **Additional Information on Model-Selection Methods**

If the RSQUARE or STEPWISE procedure (as documented in SAS User's Guide: Statistics, Version 5 Edition) is requested, PROC REG with the appropriate model-selection method is actually used.

Reviews of model-selection methods by Hocking (1976) and Judge et al. (1980) describe these and other variable-selection methods.

#### Criteria Used in BACKWARD, FORWARD, and STEPWISE Model-Selection Methods

When many significance tests are performed, each at a level of, say 5 percent, the overall probability of rejecting at least one true null hypothesis is much larger than 5 percent. If you want to guard against including any variables that do not contribute to the predictive power of the model in the population, you should specify a very small significance level. In most applications many of the variables considered have some predictive power, however small. If you want to choose the model that provides the best prediction using the sample estimates, you need only guard against estimating more parameters than can be reliably estimated with the given sample size, so you should use a moderate significance level, perhaps in the range of 10 percent to 25 percent.

In addition to  $R^2$ , the Cp statistic is printed for each model generated in the model-selection methods. Cp was proposed by Mallows (1973) as a criterion for selecting a model. It is a measure of total squared error defined as

 $Cp = (SSE_p / s^2) - (N - 2^*p)$ 

where s<sup>2</sup> is the MSE for the full model, and SSE<sub>p</sub> is the error sum of squares for a model with p parameters including the intercept, if any. **If Cp is plotted against p, Mallows recommends the model where Cp first approaches p**. When the right model is chosen, the parameter estimates are unbiased, and this is reflected in Cp near p. For further discussion, see Daniel and Wood (1980).

The adjusted R<sup>2</sup> statistic is an alternative to R<sup>2</sup> that is adjusted for the number of parameters in the model. The adjusted  $R^2$  statistic is calculated as

ADJRSQ = 1 - [  $((n - i)(1 - R^2)) / (n - p)$ ]

where n is the number of observations used in fitting the model, and i is an indicator variable that is 1 if the model includes an intercept, and 0 otherwise.

## Limitations in Model-Selection Methods

The use of model-selection methods can be time-consuming in some cases because there is no built-in limit on the number of independent variables, and the calculations for a large number of independent variables can be lengthy. The recommended limit on the number of independent variables for the MINR method is 20+i, where i is the value of the INCLUDE= option.

For the RSQUARE, ADJRSQ, or CP methods, with a large value of the BEST= option, adding one more variable to the list from which regressors are selected may significantly increase the CPU time. Also, the time required for the analysis is highly dependent on the data and on the values of the BEST=, START=, and STOP= options.

### **EXAMPLE**

```
data a;
   INFILE 'kkm12_23.dat';
   INPUT Obsn MONTH DAY MAXST MINST AVST
         MAXAT MINAT AVAT MAXH MINH AVH
         WIND EVAP ;
The data set WORK.A has 46 observations and 14 variables.
proc reg;
 model EVAP=
            MAXST MINST AVST MAXAT MINAT AVAT
            MAXH MINH AVH WIND / DETAILS
   SELECTION = FORWARD SLENTRY = 0.10; see page 5
proc reg;
 model EVAP=
            MAXST MINST AVST MAXAT MINAT AVAT
            MAXH MINH AVH WIND / DETAILS
   SELECTION = BACKWARD SLSTAY = 0.10 ; see page 6
proc reg;
 model EVAP=
          MAXST MINST AVST MAXAT MINAT AVAT
          MAXH MINH AVH WIND / DETAILS
   SELECTION = STEPWISE SLENTRY = 0.10 SLSTAY = 0.15;
                                            see page 7
proc reg;
    model EVAP=
          MAXST MINST AVST
          MAXAT MINAT AVAT
          MAXH MINH AVH WIND /
    SELECTION = CP BEST = 5 ; see page 7 (bottom right)
Variable N Mean Std Dev Min Max
MONTH 46 6.4 0.5 6.0 7.0
DAY 46 14.8 7.6 1.0 30.0
MAXST 46 87.5 6.0 73.0 96.0
MINST 46 71.2 3.2 65.0 76.0
AVST 46 173.5 20.0 131.0 202.0
MAXAT 46 90.7 5.0 77.0 97.0
MINAT 46 70.0 3.6 59.0 76.0
AVAT 46 190.5 20.9 147.0 215.0
MAXH 46 94.7 1.2 93.0 98.0
```
MINH 46 48.5 10.0 24.0 73.0 AVH 46 396.9 29.4 345.0 478.0<br>WIND 46 277.6 149.0 72.0 663.0 WIND 46 277.6 149.0 72.0 663.0 EVAP 46 34.60 14.6 1.0 54.0

Statistics for Entry: Step 1 DF = 1,44

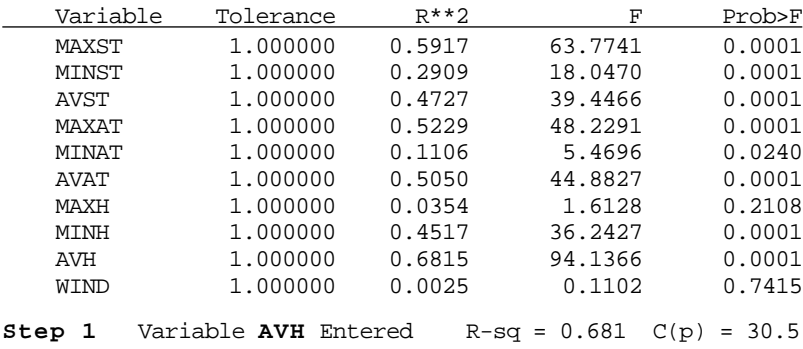

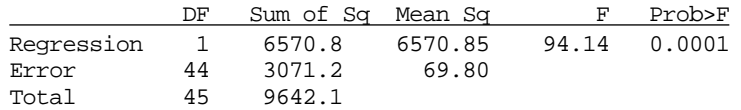

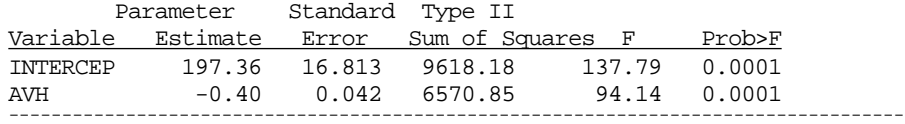

Statistics for Entry: Step 2 DF = 1,43

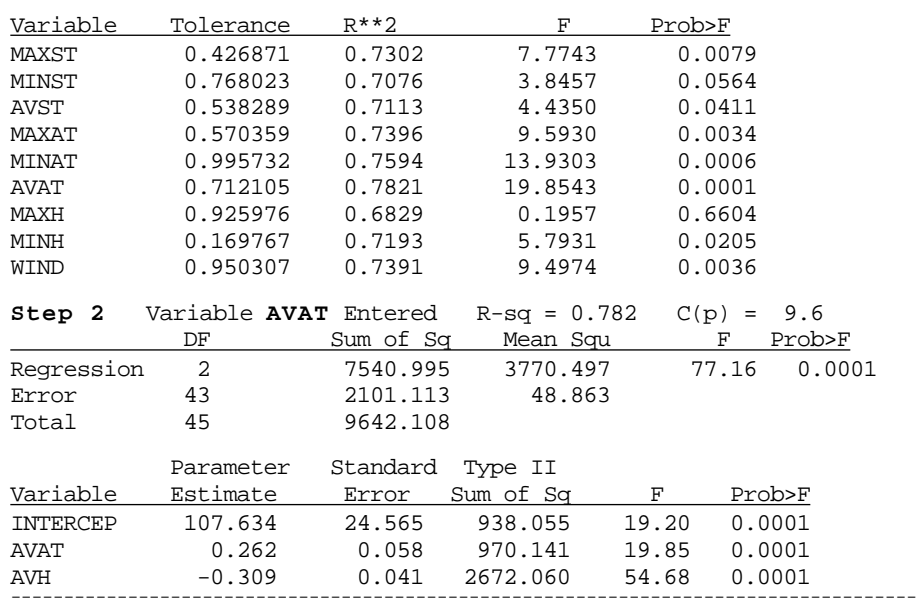

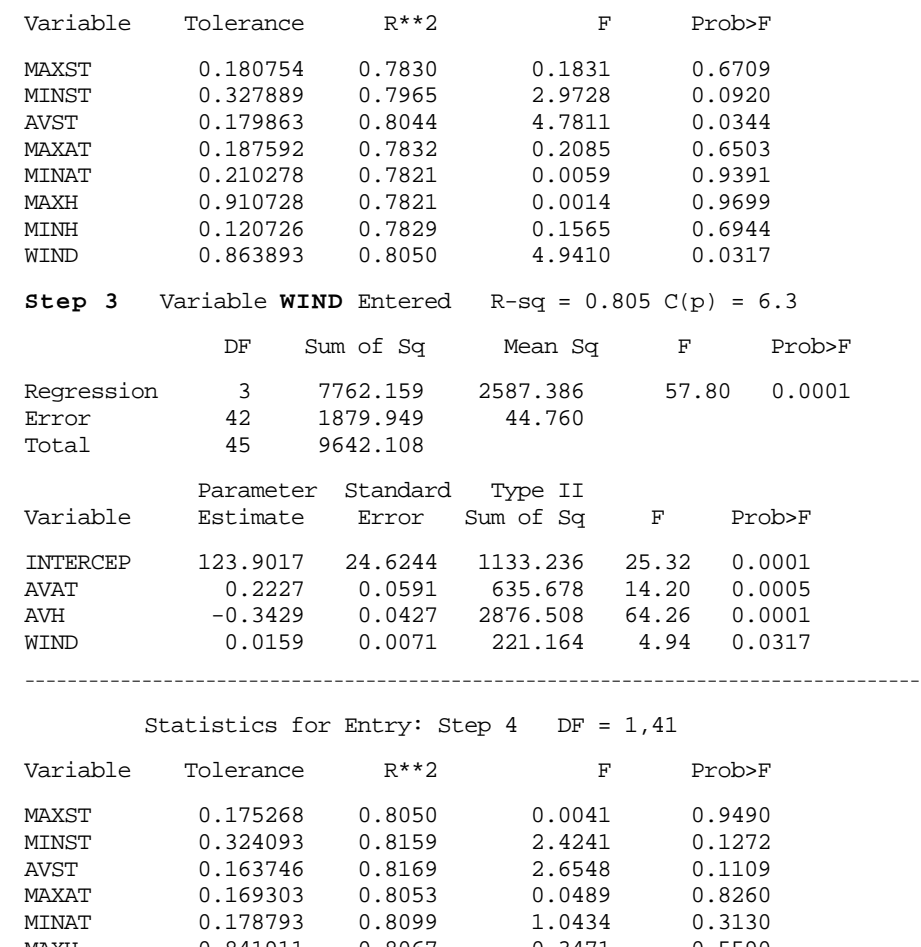

Statistics for Entry: Step 3 DF = 1,42

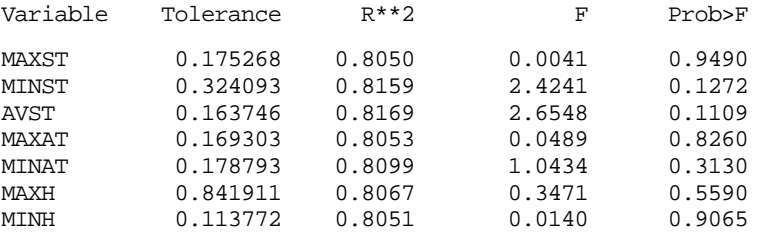

### **No other variable met the 0.10 significance level for entry into the model.**

### **Summary: Forward Selection Procedure for Dep. Var. EVAP**

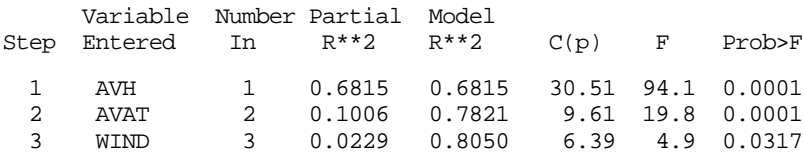

 $-18.178$  99.342 1.34 0.03<br>2.046 0.890 212.97 5.29

 $\begin{array}{cccc} 2.046 & 0.890 & 212.97 & 5.29 & 0.0272 \\ -0.653 & 0.216 & 368.44 & 9.15 & 0.0045 \end{array}$  $368.44$ 

> Prob>F 0.4933  $0.0051$  $0.0037$ 0.1533 0.1351  $0.0047$ <br> $0.0001$

> 0.1047

Prob>F 0.5498  $0.0009$ <br> $0.0071$ 

WIND 0.011 0.007 96.78 2.35 0.1334

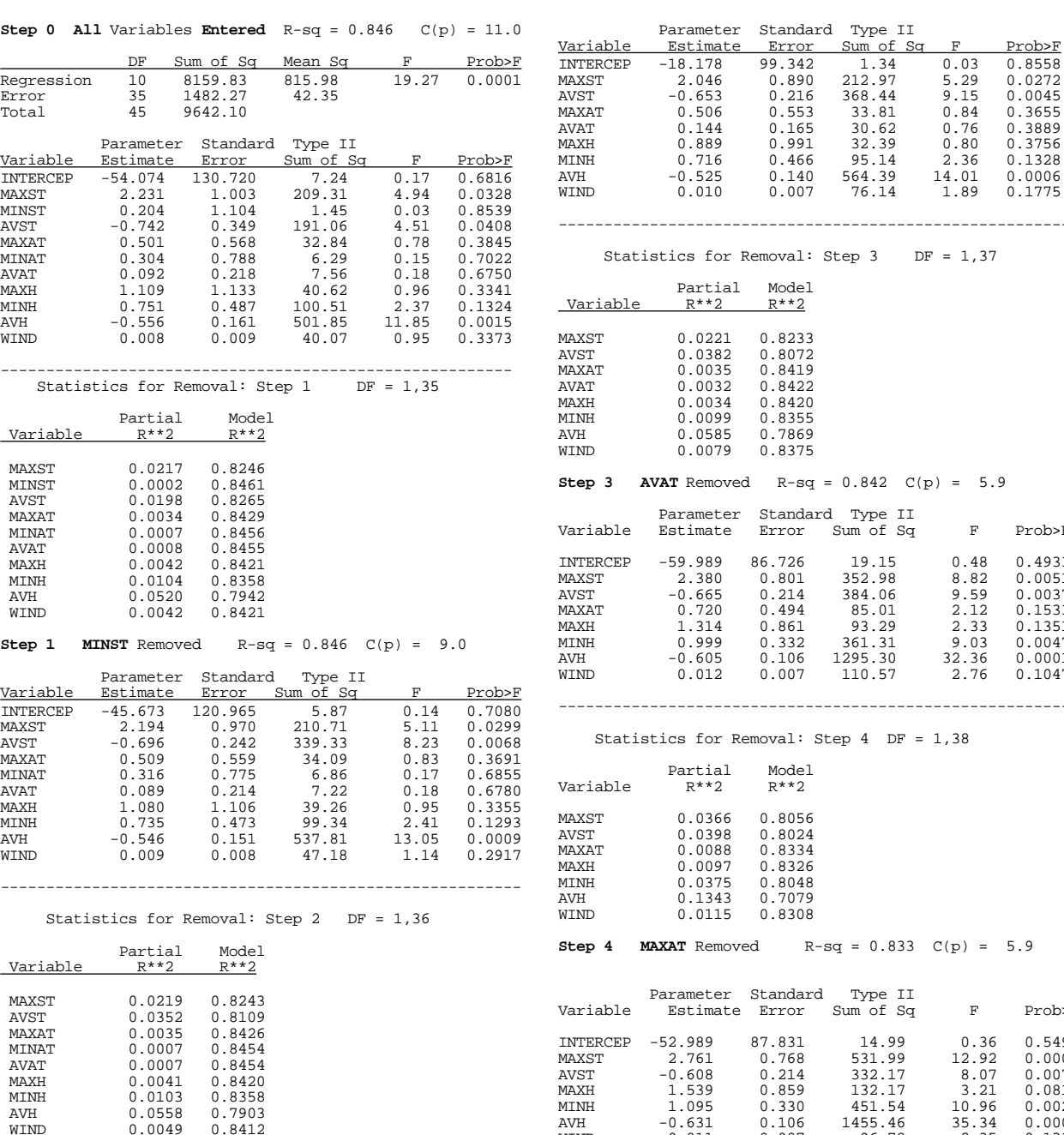

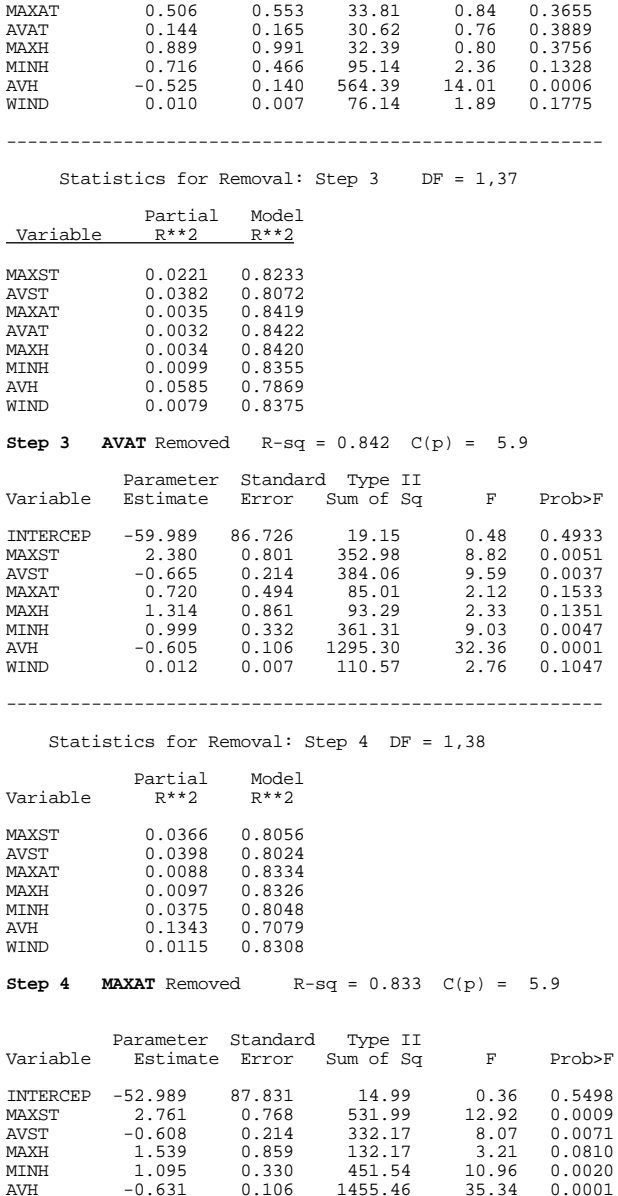

AVH -0.631 0.106 1455.46 35.34 0.0001<br>WIND 0.011 0.007 96.78 2.35 0.1334

--------------------------------------------------------

Statistics for Removal: Step 5 DF = 1,39

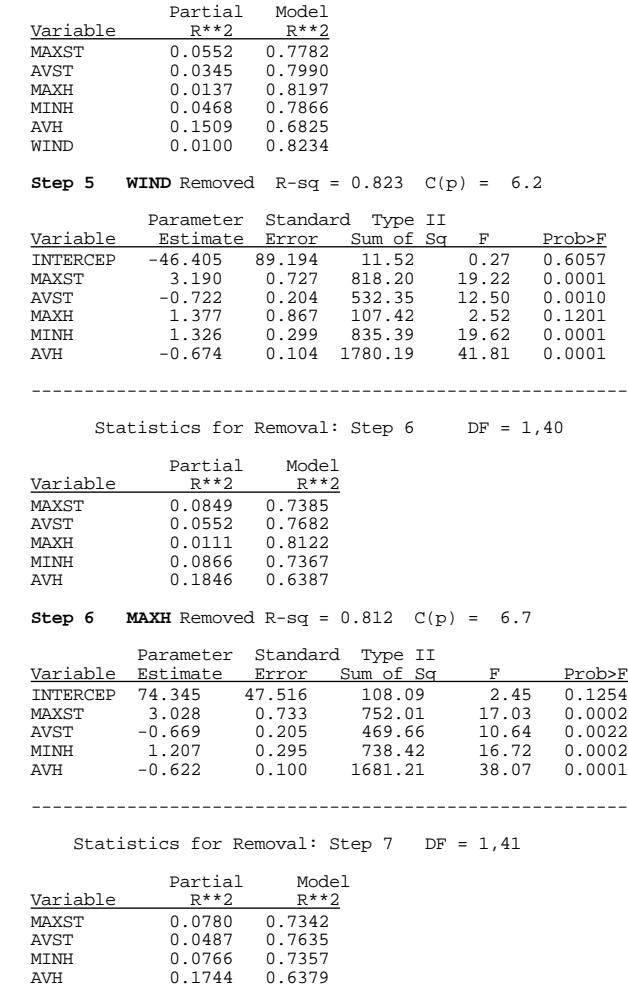

#### **All variables left in the model are significant at the 0.10 level.**

#### **Summary: Backward Elimination Procedure for EVAP**

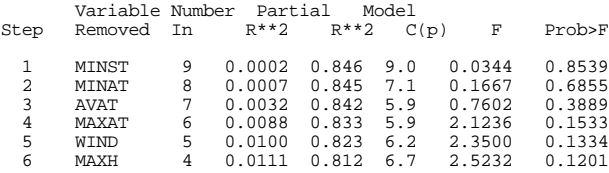

**Step 2 <b>MINAT** Removed  $R-sq = 0.845$  C(p) = 7.1

0.0049 0.8412

#### **Stepwise** Procedure for Dependent Variable EVAP

#### Statistics for Entry: Step 1 DF = 1,44

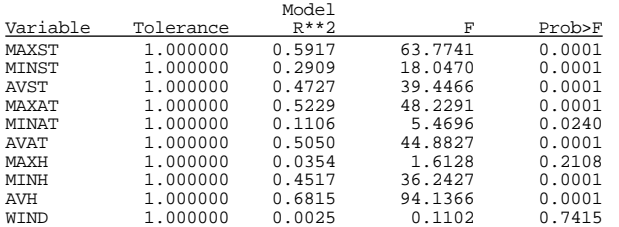

#### **Step 1 AVH** Entered R-square =  $0.681$  C(p) =  $30.5$

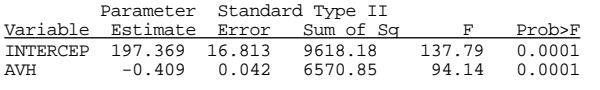

#### Statistics for Entry: Step 2 DF = 1,43

---------------------------------------------------------------------

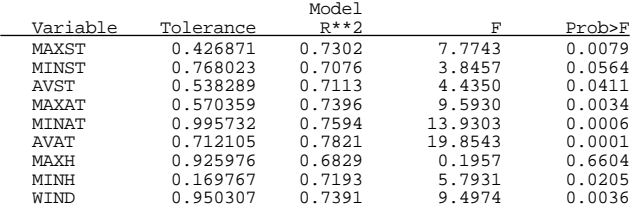

#### **Step 2 AVAT** Entered R-sq =  $0.782$  C(p) =  $9.6$

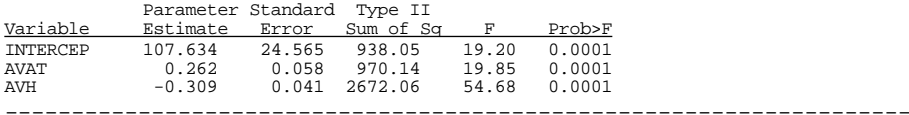

#### Statistics for Removal: Step  $3$  DF = 1,43

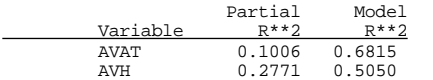

#### Statistics for Entry: Step 3 DF = 1,42

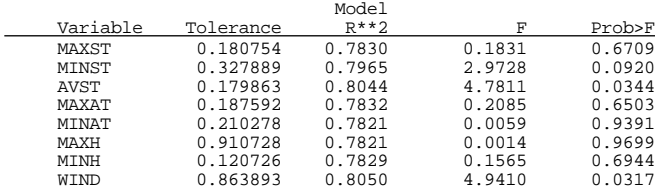

#### **Step 3 WIND** Entered R-sq =  $0.805$  C(p) =  $6.3$

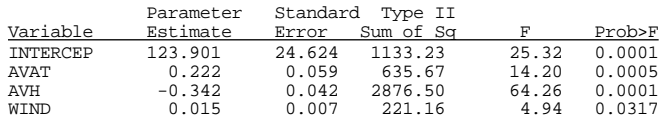

#### Statistics for Removal: Step  $4$  DF = 1,42

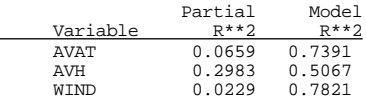

#### Statistics for Entry: Step 4 DF = 1,41

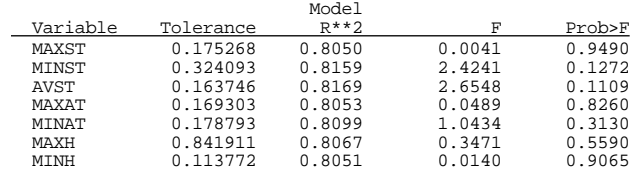

**All variables left in the model are significant at the 0.15 level.**

---------------------------------------------------------------------

**No other variable met the 0.10 significance level for entry into the model.**

Summary of Stepwise Procedure for Dependent Variable EVAP

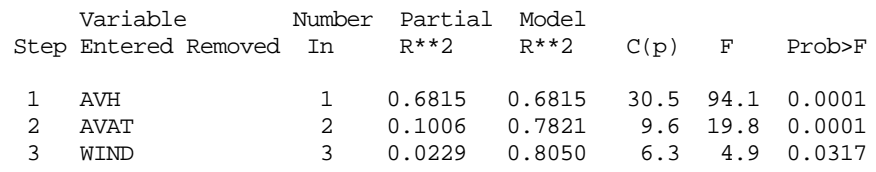

#### ======================================================================

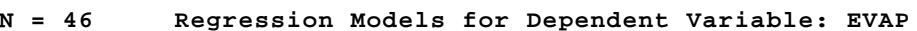

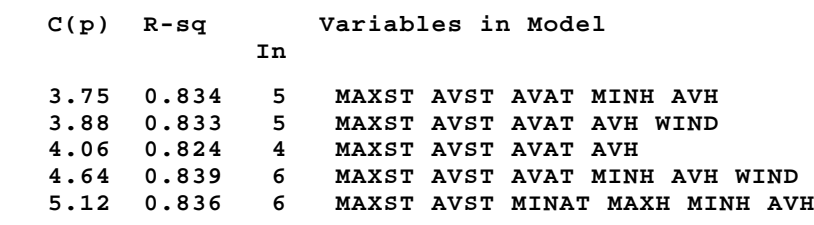